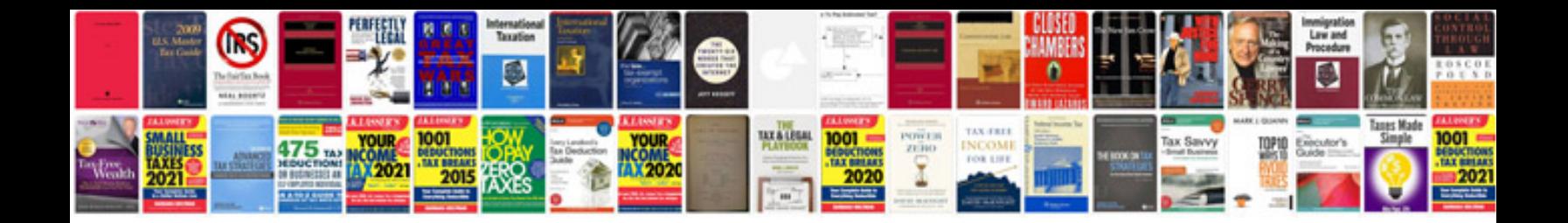

**Audi a6 2005 manual**

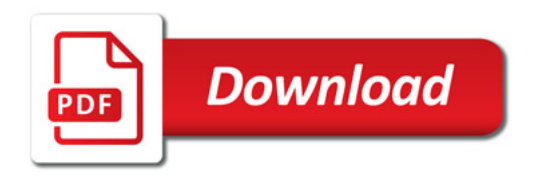

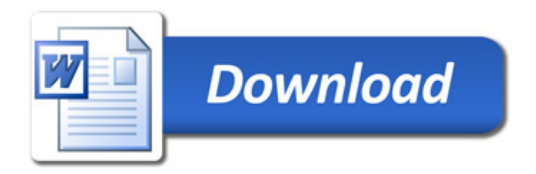